#### **last time**

- hazard pipelined processor does the wrong thing  $w/o$  changes caused by dependencies between instructions which dependencies cause hazards? dpeends on pipeline
- data hazard reading outdated value from register
- stalling add nops (delay instruction with hazard) to resolve hazard
- forwarding to resolve data hazards
	- in data hazard, value to be written often computed in future stage add wire from future stage to after register read use MUX to select between value from register file and future stage value

logistics: no lab next week / quiz due Thursday

# **unsolved problem**

mrmovq 0(%rax), %rbx <mark>F D E M</mark> W subq %rbx, %rcx  $\begin{array}{|c|c|c|c|c|}\hline \textsf{F} & \textsf{D} & \textsf{E}^\P\textsf{M} & \textsf{W} \hline \end{array}$ 

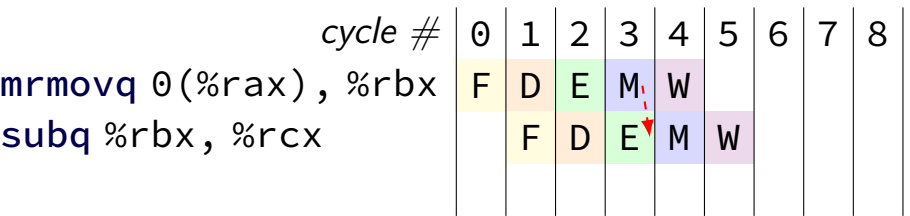

**combine** stalling and forwarding to resolve hazard

assumption in diagram: hazard detected in subq's decode stage (since easier than detecting it in fetch stage)

typically what you'll implement intuition: try to forward, but detect that it won't work

# **unsolved problem**

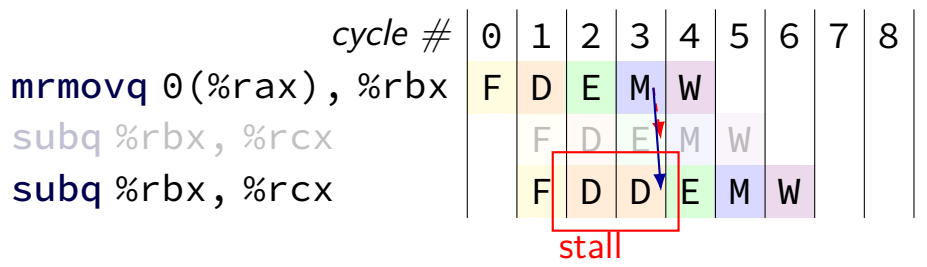

**combine** stalling and forwarding to resolve hazard

assumption in diagram: hazard detected in subq's decode stage (since easier than detecting it in fetch stage)

typically what you'll implement intuition: try to forward, but detect that it won't work

# **solveable problem**

cycle # 0 1 2 3 4 5 6 7 8 mrmovq 0(%rax), %rbx F D E M W rmmovq %rbx, 0(%rcx) F D E M W

common for real processors to do this but our textbook only forwards to the end of decode

# **aside: forwarding timings**

forwarding: adds MUXes for forwarding to critical path might slightly increase cycle time, considered acceptable

should not add much more to critical path: example: can't use value read from memory in ALU in same cycle

# **pipeline with different hazards**

example: 4-stage pipeline:

fetch/decode/execute+memory/writeback

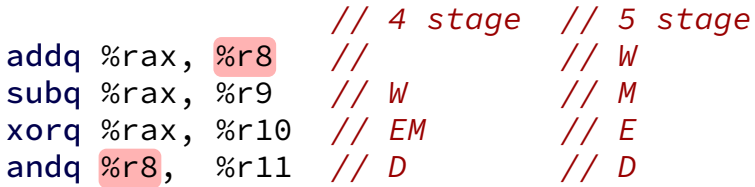

# **pipeline with different hazards**

example: 4-stage pipeline:

fetch/decode/execute+memory/writeback

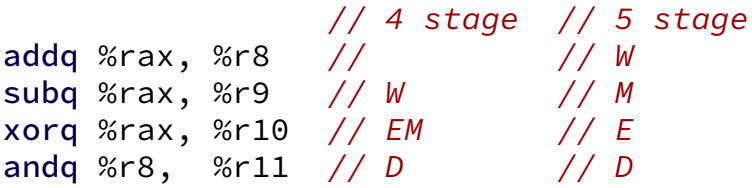

addq/andq is hazard with 5-stage pipeline

addq/andq is **not** a hazard with 4-stage pipeline

- split execute into two stages: F/D/E1/E2/M/W
- result only available near end of second execute stage
- where does forwarding, stalls occur?

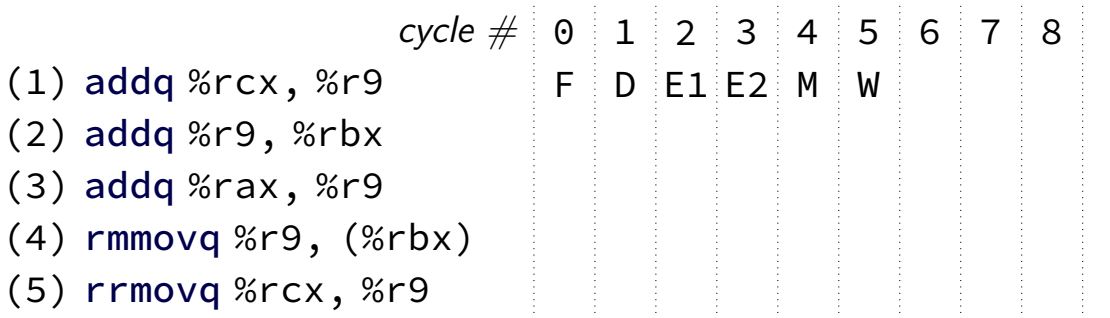

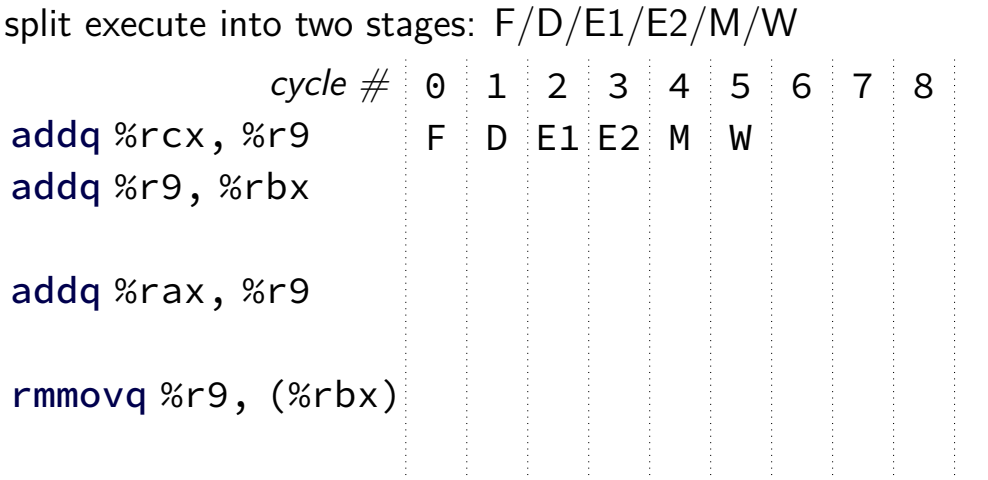

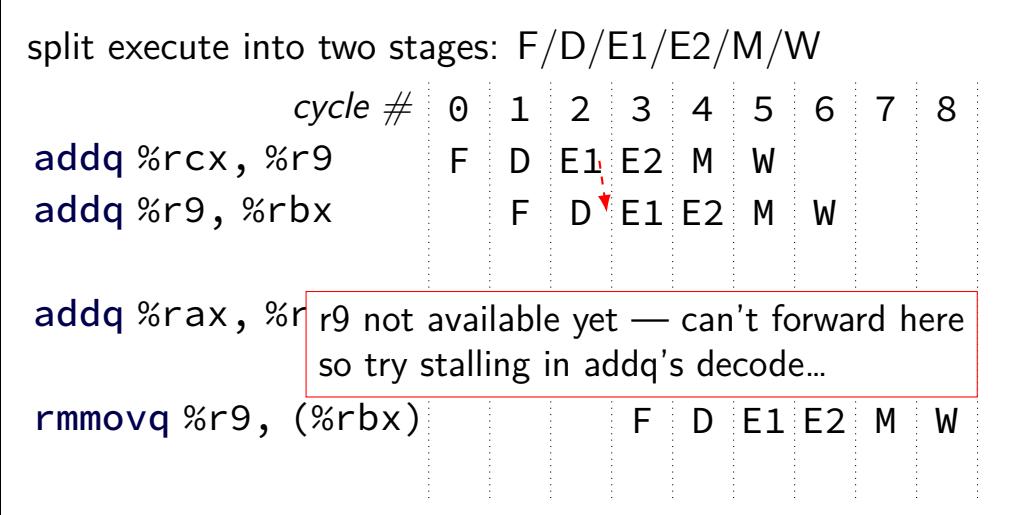

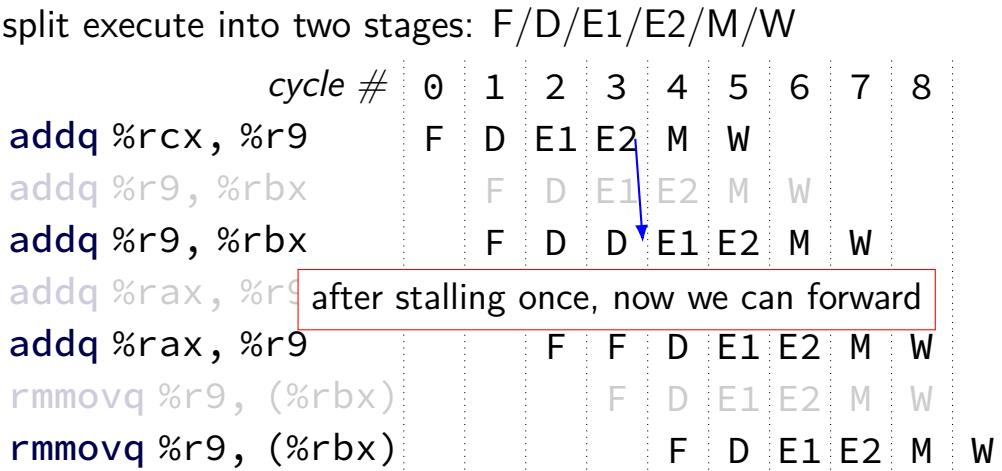

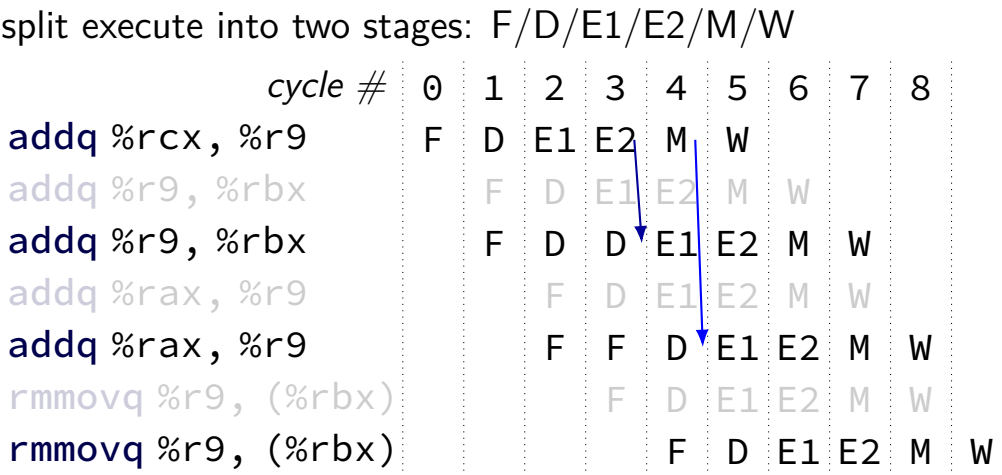

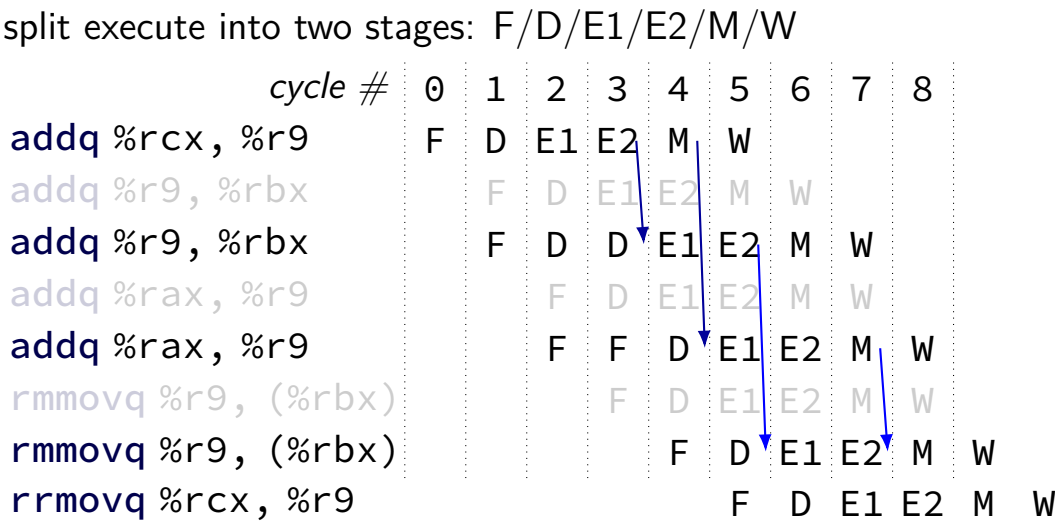

#### **control hazard**

subq %r8, %r9 je 0xFFFF addq %r10, %r11

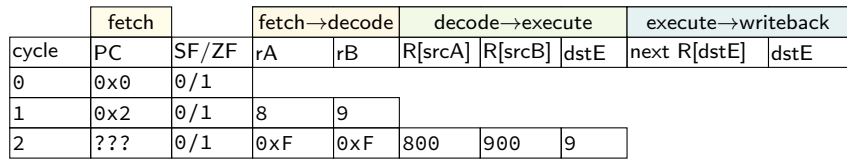

#### **control hazard**

subq %r8, %r9 je 0xFFFF addq %r10, %r11

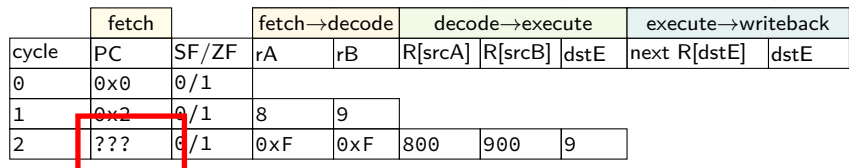

 $0 \times$ FFFF if R[8] = R[9]; 0x12 otherwise

#### **control hazard: stall**

addq %r8, %r9 // insert two nops je 0xFFFF addq %r10, %r11

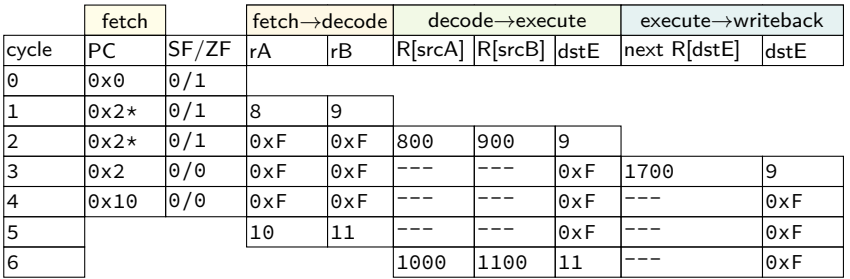

#### **control hazard: stall**

addq %r8, %r9 // insert two nops je 0xFFFF addq %r10, %r11

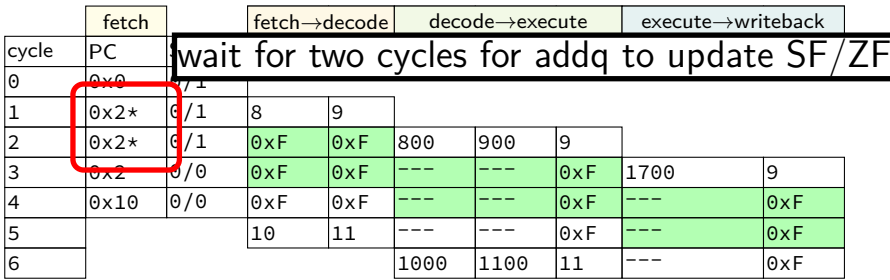

#### **control hazard: stall**

addq %r8, %r9 // insert two nops je 0xFFFF addq %r10, %r11

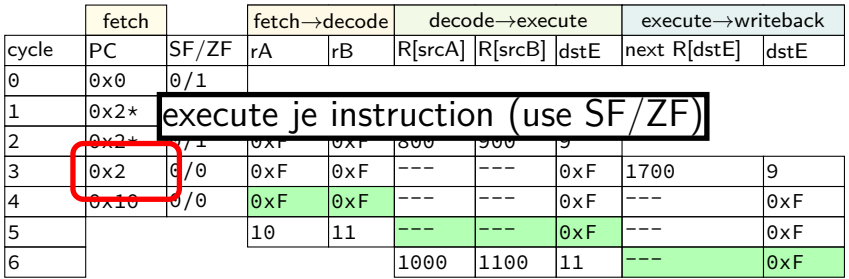

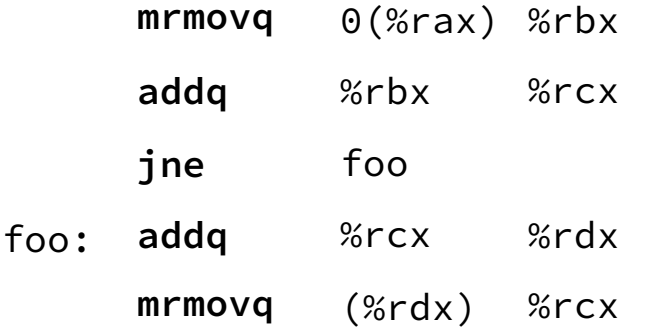

where are dependencies? which are hazards in our pipeline? which are resolved with forwarding?

subq %r8, %r8 je label

label: irmovq ...

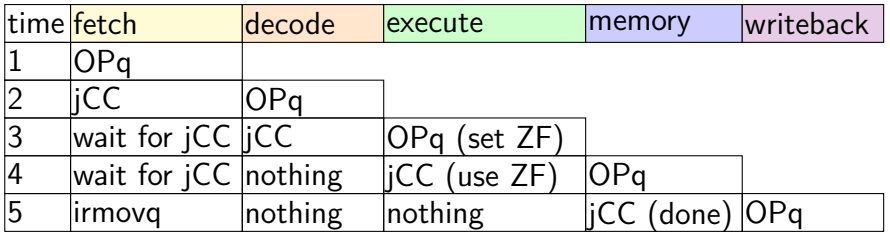

subq %r8, %r8 je label

label: irmovq ...

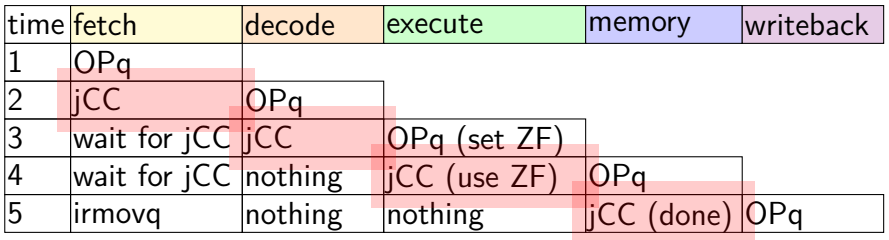

subq %r8, %r8 je label

label: irmovq ...

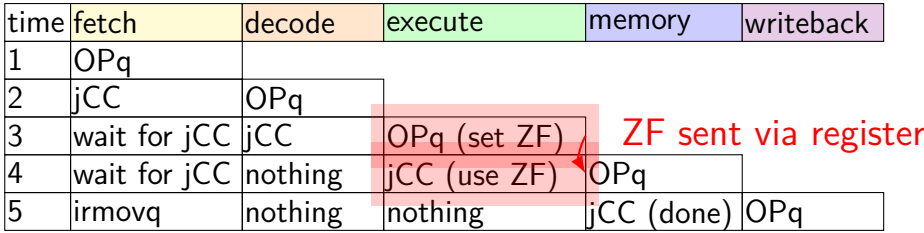

subq %r8, %r8 je label

label: irmovq ...

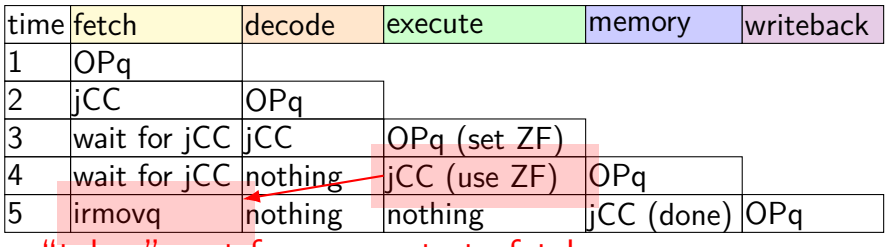

"taken" sent from execute to fetch

# **stalling for ret**

call empty addq %r8, %r9

empty: ret

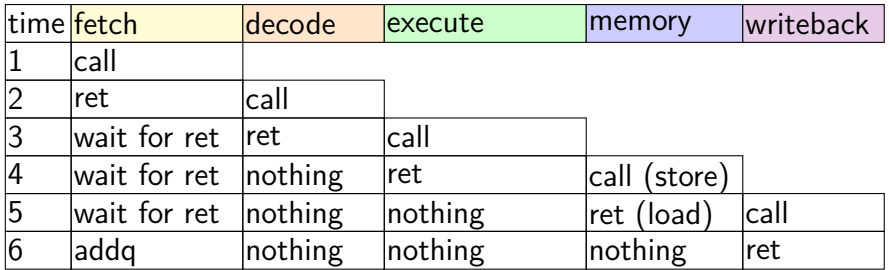

# **stalling for ret**

call empty addq %r8, %r9

empty: ret

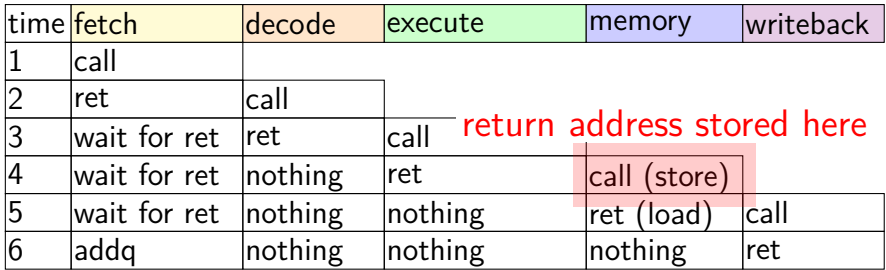

# **stalling for ret**

call empty addq %r8, %r9

empty: ret

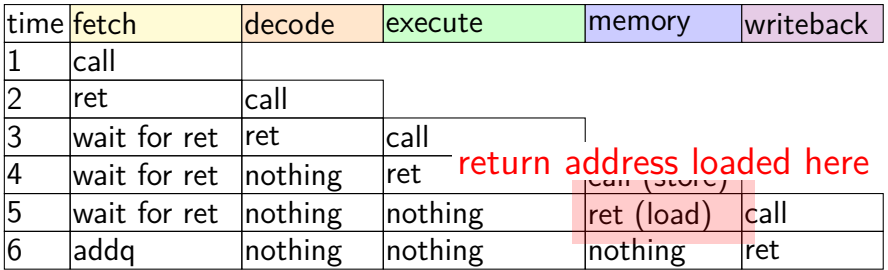

with only stalling:

up to 3 extra cycles for data dependencies

extra 3 cycles (total 4) for every ret

with only stalling:

up to 3 extra cycles for data dependencies

extra 3 cycles (total 4) for every ret

with only stalling:

up to 3 extra cycles for data dependencies

extra 3 cycles (total 4)  $\sqrt{\frac{\text{trick: use values waiting to get to register file}}{n}}$ 

with only stalling:

up to 3 extra cycles for data dependencies

extra 3 cycles (total 4) for every ret

# **when do instructions change things?**

#### … other than pipeline registers/PC:

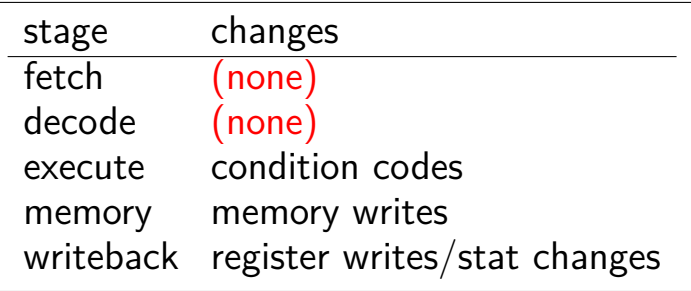

# **when do instructions change things?**

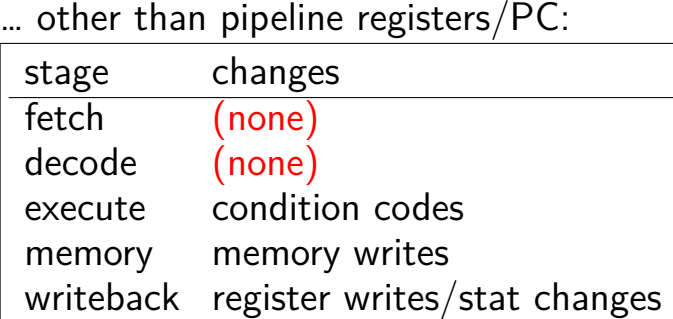

to "undo" instruction during fetch/decode: forget everything in pipeline registers

# **making guesses**

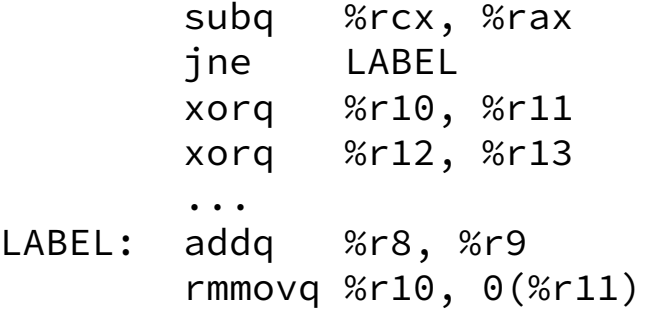

speculate: jne will goto LABEL

right: 2 cycles faster!

wrong: forget before execute finishes

# **jXX: speculating right**

subq %r8, %r8 jne LABEL ...

LABEL: addq %r8, %r9 rmmovq %r10, 0(%r11) irmovq \$1, %r11

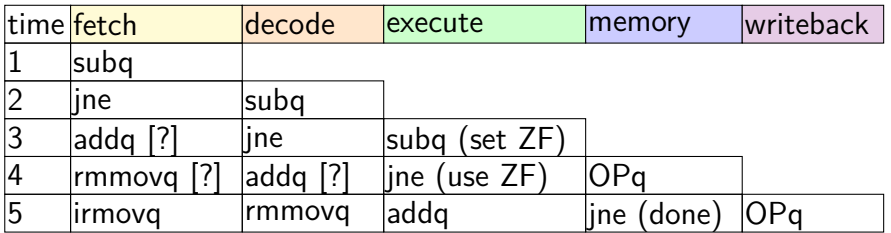

# **jXX: speculating right**

subq %r8, %r8 jne LABEL ...

LABEL: addq %r8, %r9 rmmovq %r10, 0(%r11) irmovq \$1, %r11

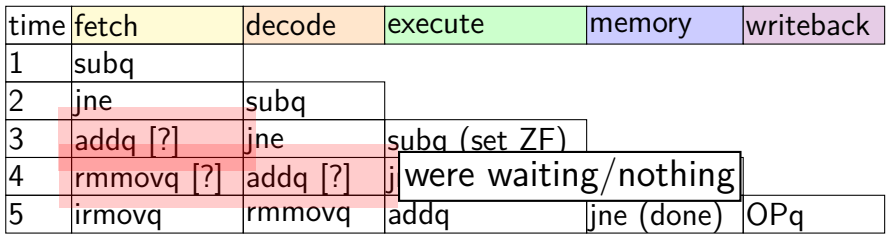

# **jXX: speculating wrong**

```
subq %r8, %r8
jne LABEL
xorq %r10, %r11
...
```
LABEL: addq %r8, %r9 rmmovq %r10, 0(%r11)

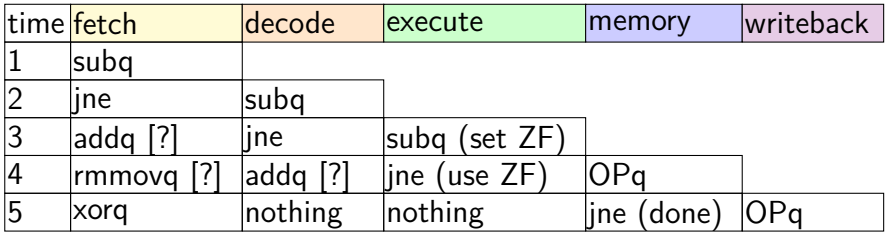

# **jXX: speculating wrong**

```
subq %r8, %r8
jne LABEL
xorq %r10, %r11
...
```
LABEL: addq %r8, %r9 rmmovq %r10, 0(%r11)

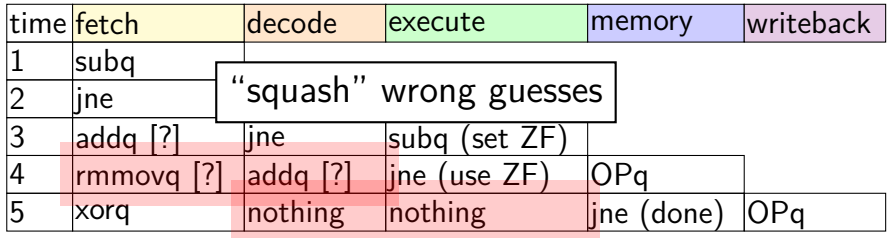

# **jXX: speculating wrong**

```
subq %r8, %r8
jne LABEL
xorq %r10, %r11
...
```
LABEL: addq %r8, %r9 rmmovq %r10, 0(%r11)

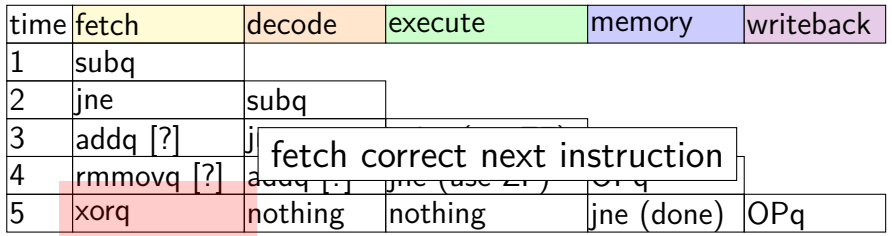

## **performance**

#### hypothetical instruction mix

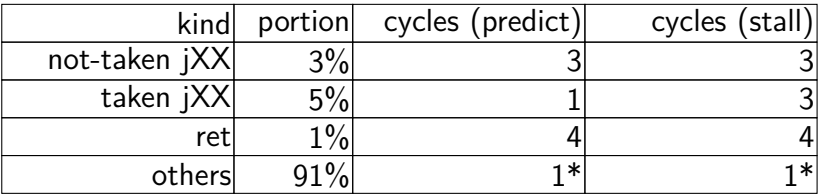

## **performance**

#### hypothetical instruction mix

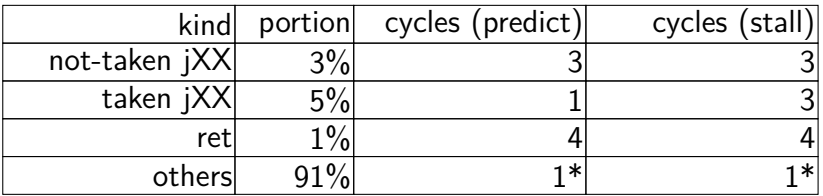

predict: 
$$
3 \times .03 + 1 \times .05 + 4 \times .01 + 1 \times .91 =
$$
  
\n1.09 cycles/instr.  
\nstall:  $3 \times .03 + 3 \times .05 + 4 \times .01 + 1 \times .91 =$   
\n1.19 cycles/instr. (1.19 ÷  
\n1.09  $\approx$  1.09x faster)

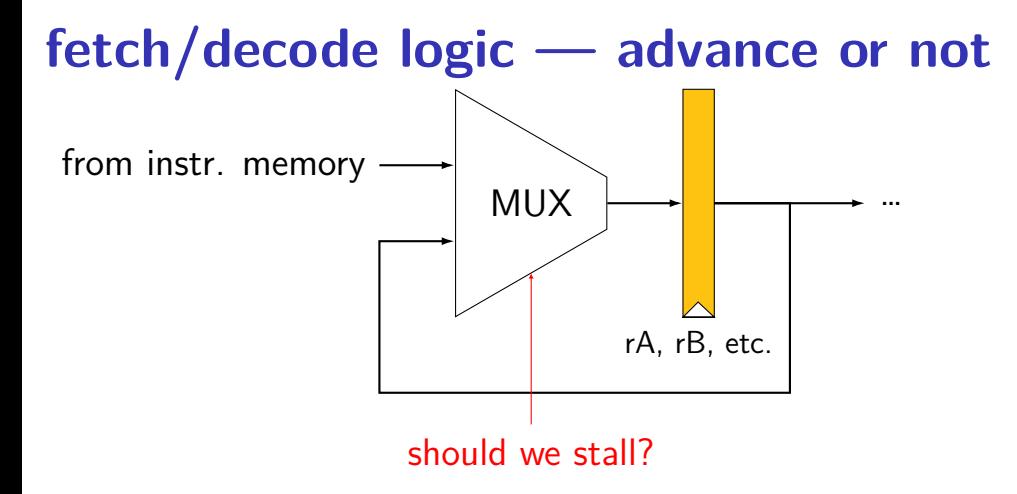

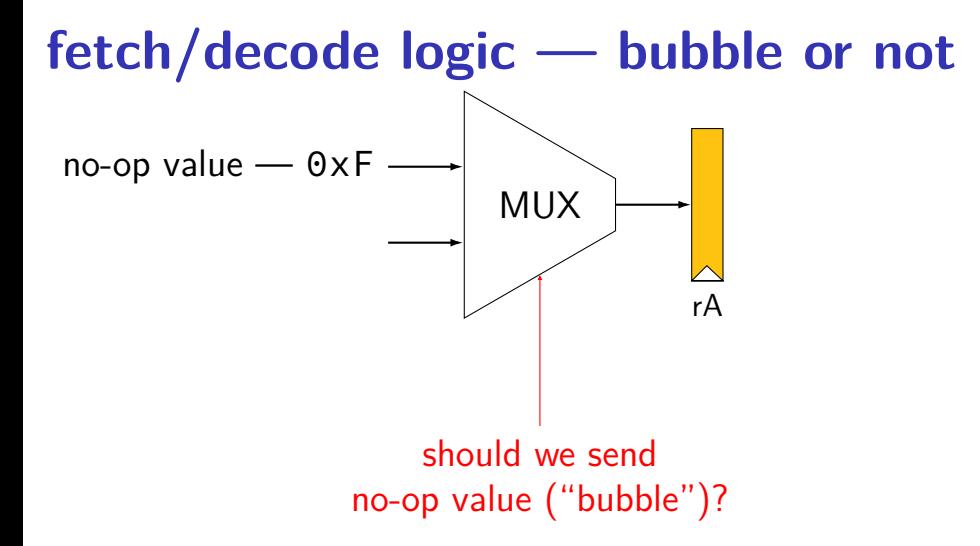

# **HCLRS signals**

```
register aB {
    ...
}
```
HCLRS: every register bank has these MUXes built-in

```
stall_B: keep old value for all registers
     register input \leftarrow register output
     pipeline: keep same instruction in this stage next cycle
```
bubble B: use default value for all registers register input  $\leftarrow$  default value pipeline: put no-operation in this stage next cycle

#### **exercise**

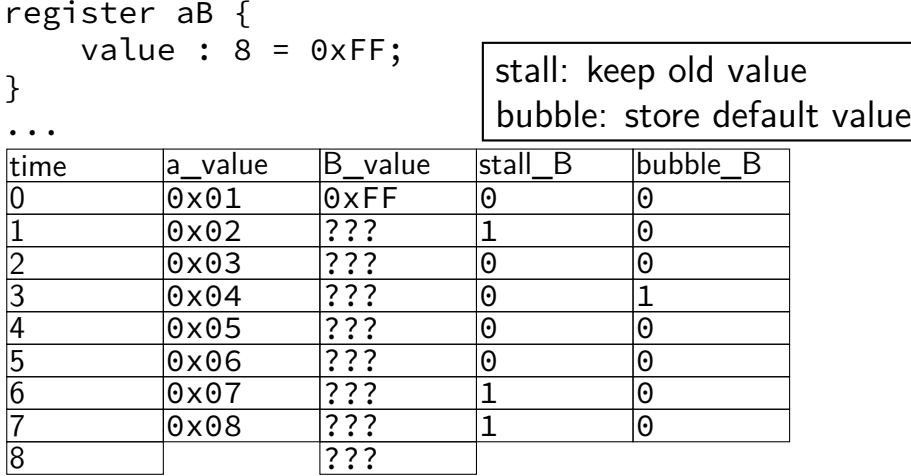

#### **exercise result**

...

register aB { value :  $8 = 0 \times FF$ ; }

time a\_value B\_value stall\_B bubble\_B 0 0x01 0xFF 0 0 1 0x02 0x01 1 0  $\begin{array}{cccccc} 1 & 0 \times 02 & 0 \times 01 & 1 & 0 \ 2 & 0 \times 03 & 0 \times 01 & 0 & 0 \ 3 & 0 \times 04 & 0 \times 03 & 0 & 1 \end{array}$ 3 0x04 0x03 0 1 4 0x05 0xFF 0 0<br>5 0x06 0x05 0 0 5 0x06 0x05 0 0 6 0x07 0x06 1 0 7 0x08 0x06 1 0 8 0x06

#### **backup slides**

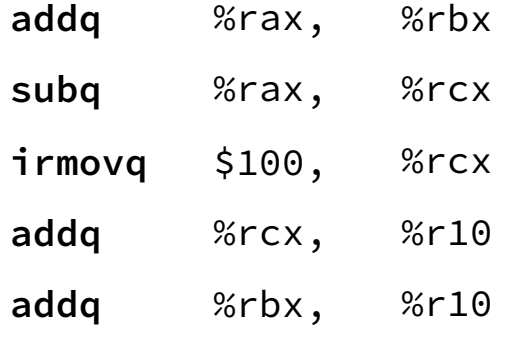

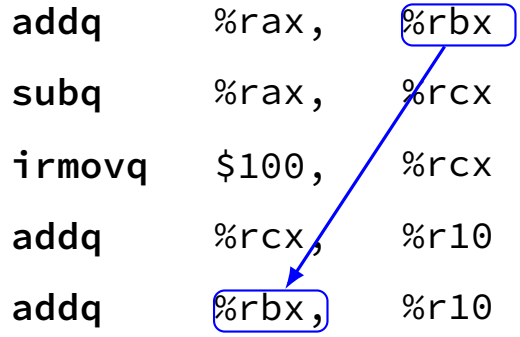

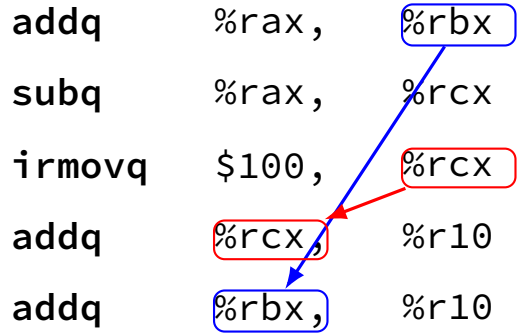

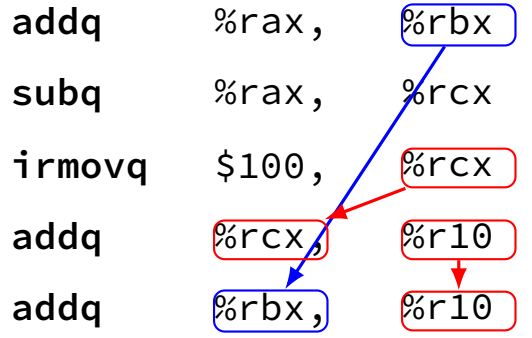

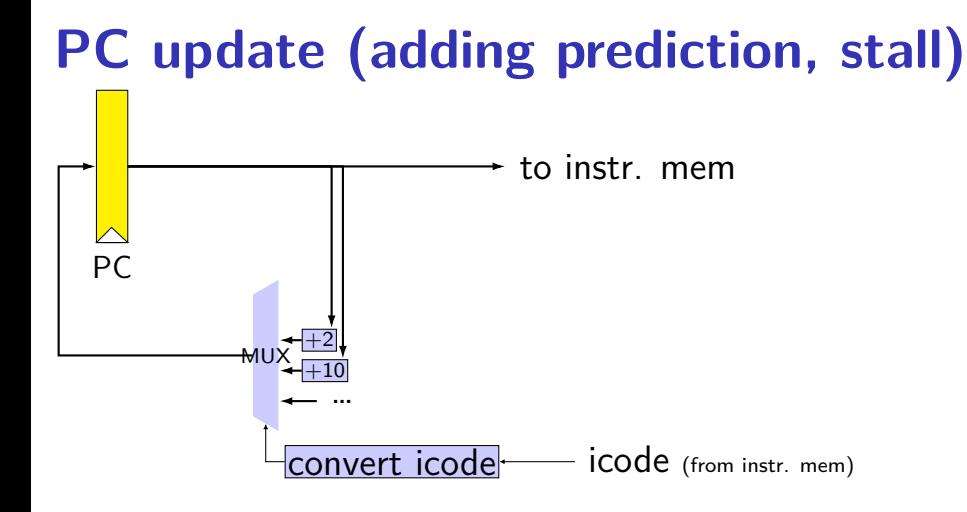

#### 29

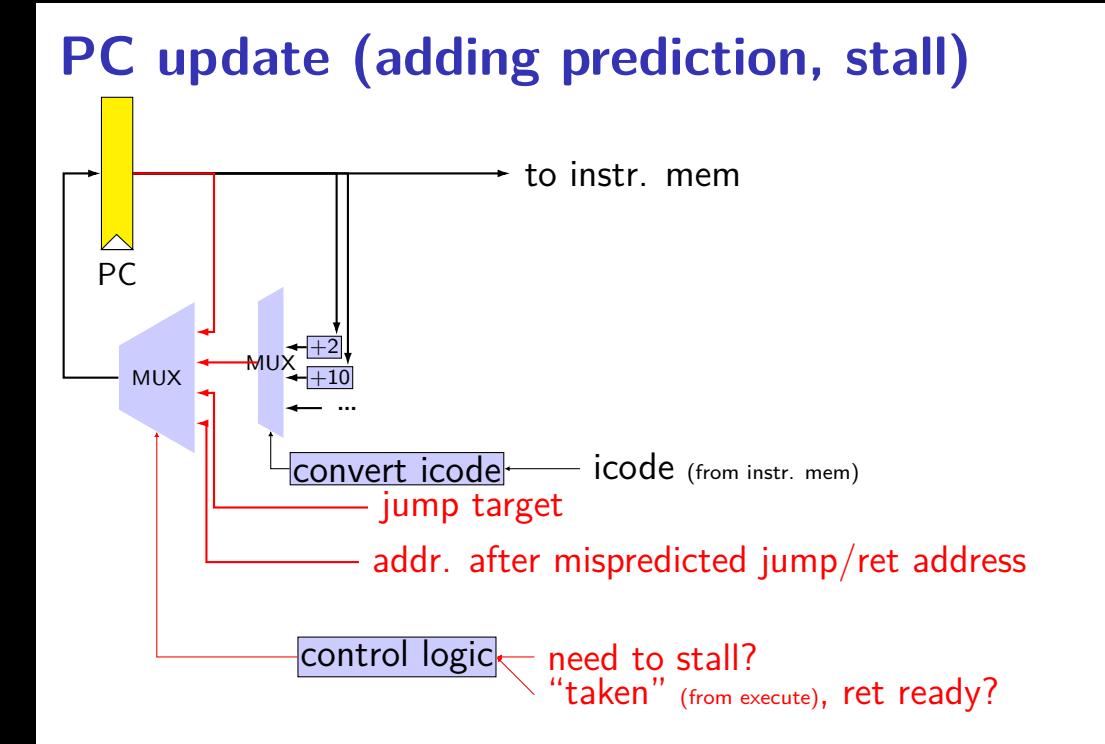

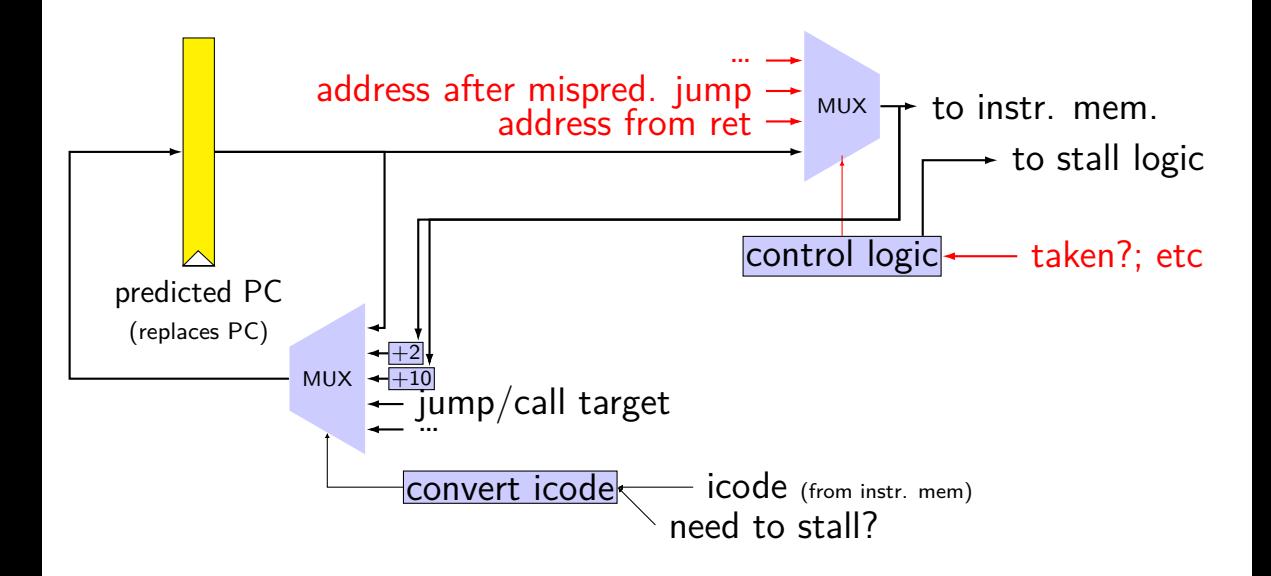

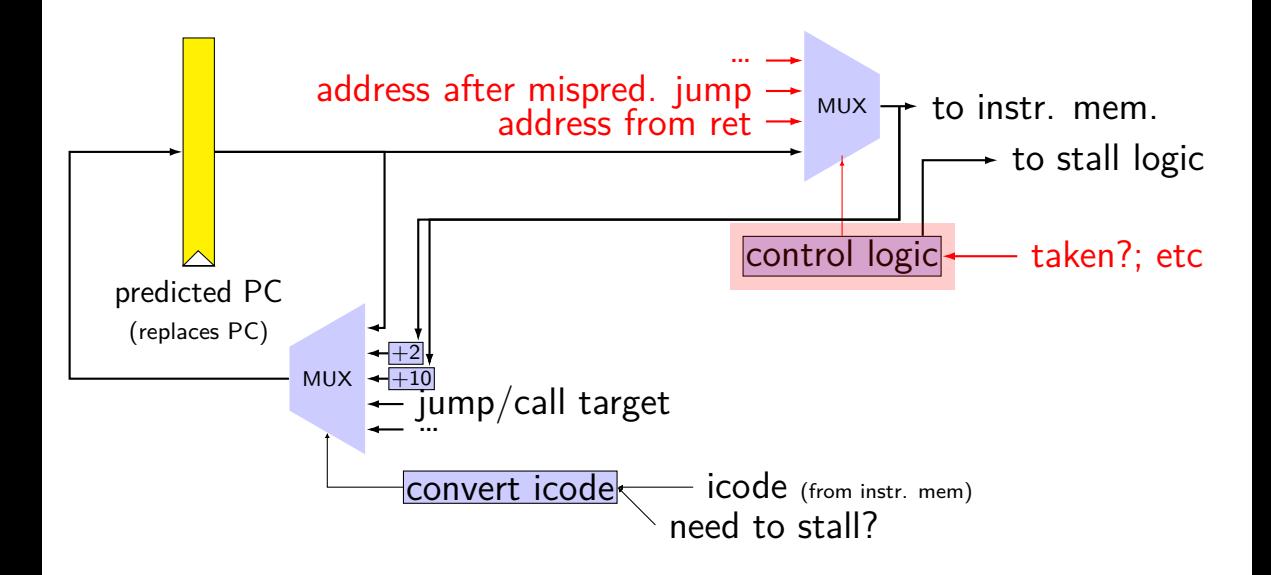

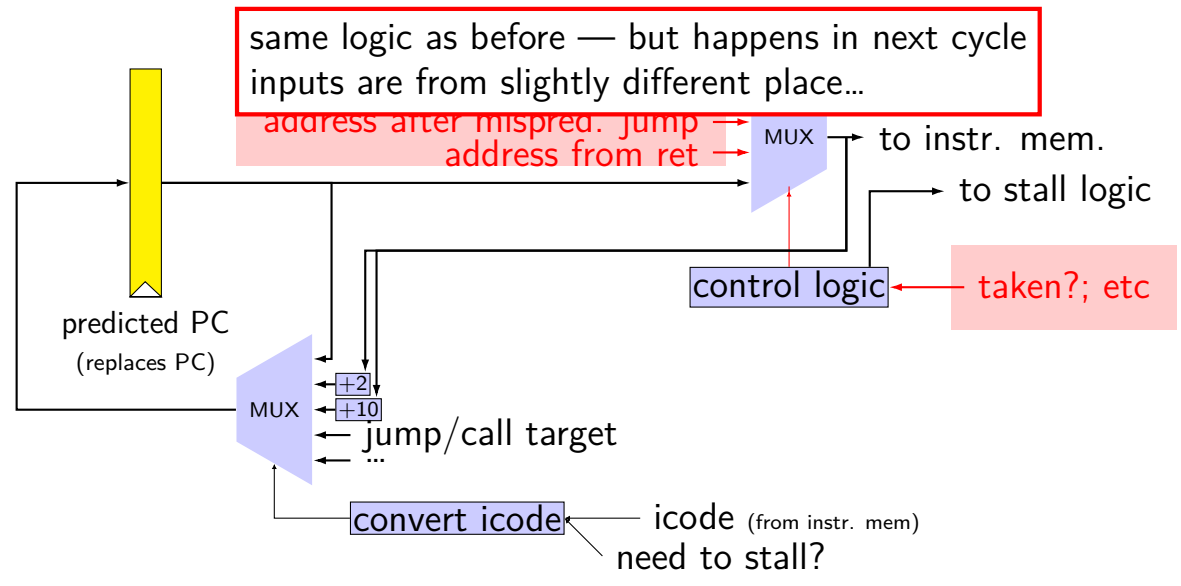

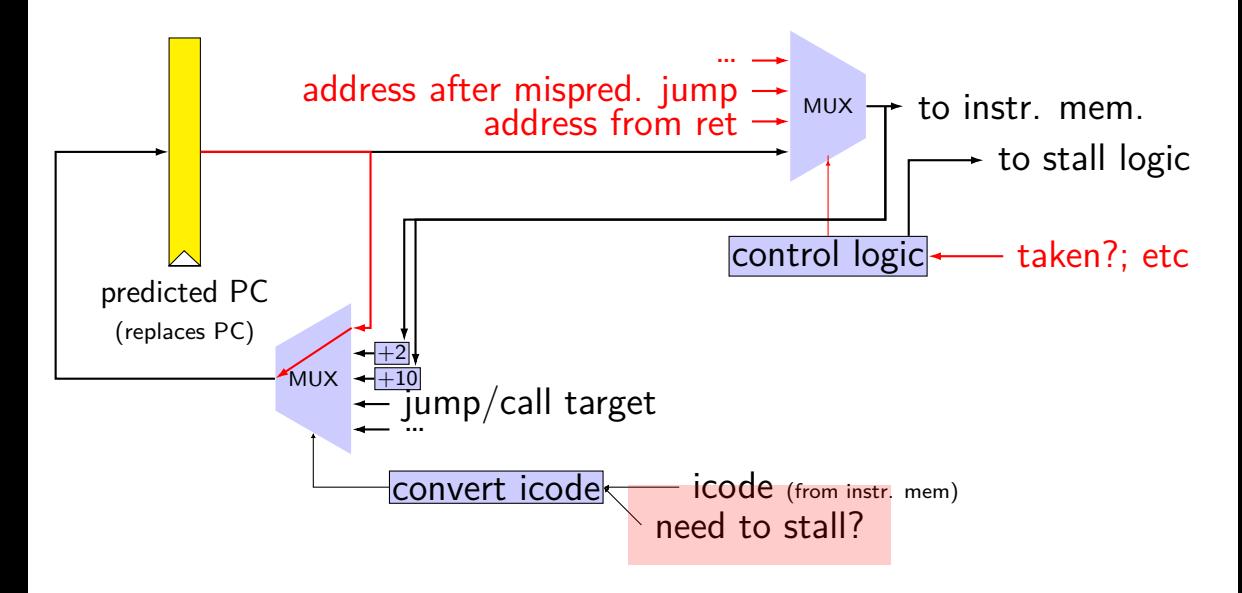

# **rearranged PC update in HCL**

```
/* replacing the PC register: */register fF {
    predictedPC: 64 = 0;
}
/* actual input to instruction memory */pc = \lceilconditionCodesSaidNotTaken : jumpValP;
        /* from later in pipeline */...
    1: F_predictedPC;
];
```
# **why rearrange PC update?**

either works

correct PC at beginning or end of cycle? still some time in cycle to do so…

maybe easier to think about branch prediction this way?

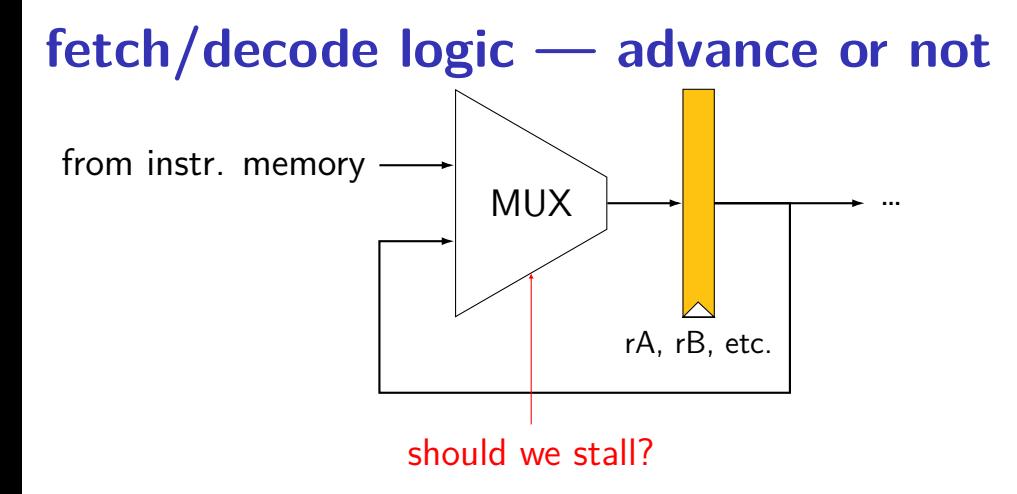

#### **exercise**

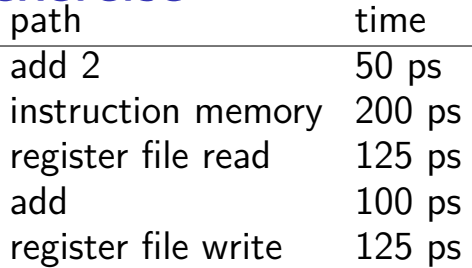

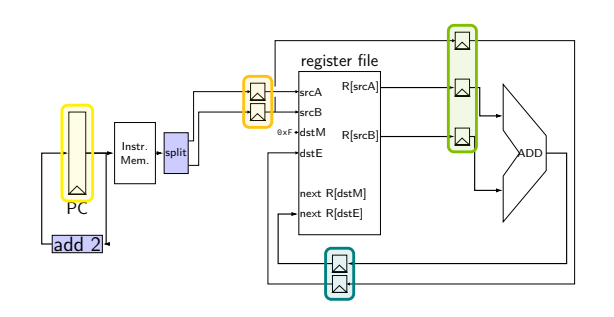

pipeline register delay: 10ps

how will throughput improve if we double the speed of the instruction memory?

- **A.** 2.00x **B.** 1.70x to 1.99x
- **C.** 1.60x to 1.69x **D.** 1.50x to 1.59x

**E.** less than 1.50x

#### **exercise**

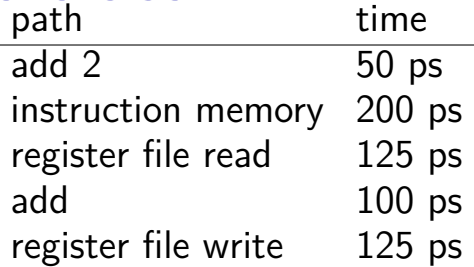

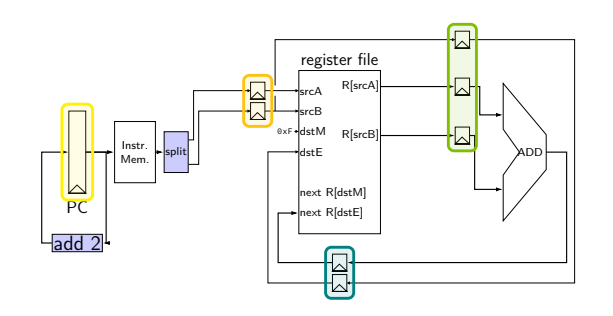

pipeline register delay: 10ps

how will throughput improve if we double the speed of the instruction memory?

- **A.** 2.00x **B.** 1.70x to 1.99
- **C.** 1.60x to 1.69x **D.** 1.50x to 1.59 **E.** less than 1.50x

$$
\frac{3x}{135} \div \frac{1}{210} = 1.56x - D
$$